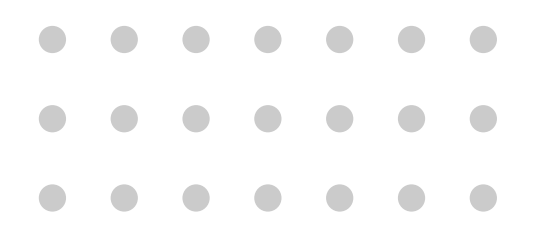

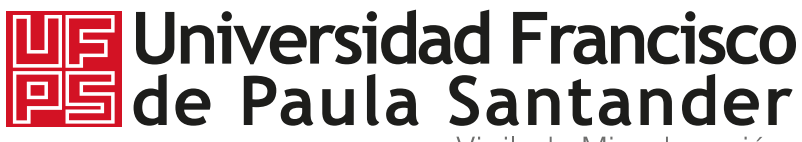

Vigilada Mineducación

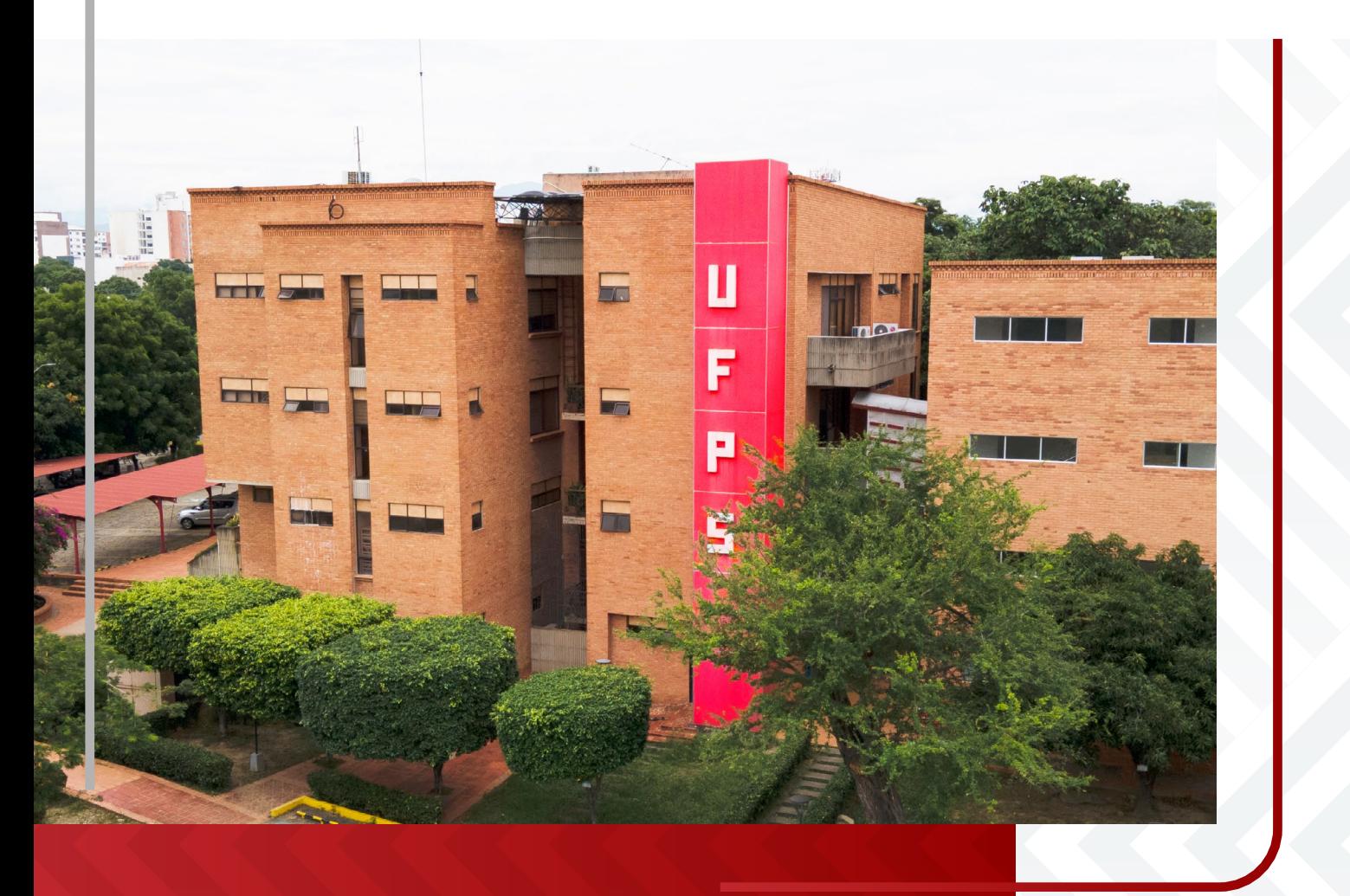

**Estructura Institucional para la presentación de**  documentos de licencia **interna, registro calificado** y acreditación de alta calidad

## **Estructura Institucional para la presentación de documentos de licencia interna, registro calificado y acreditación de calidad**

De acuerdo con los lineamientos institucionales, se estable una estructura para el uso correcto de la identidad en documentos de licencia interna, registro calificado y acreditación de alta calidad.

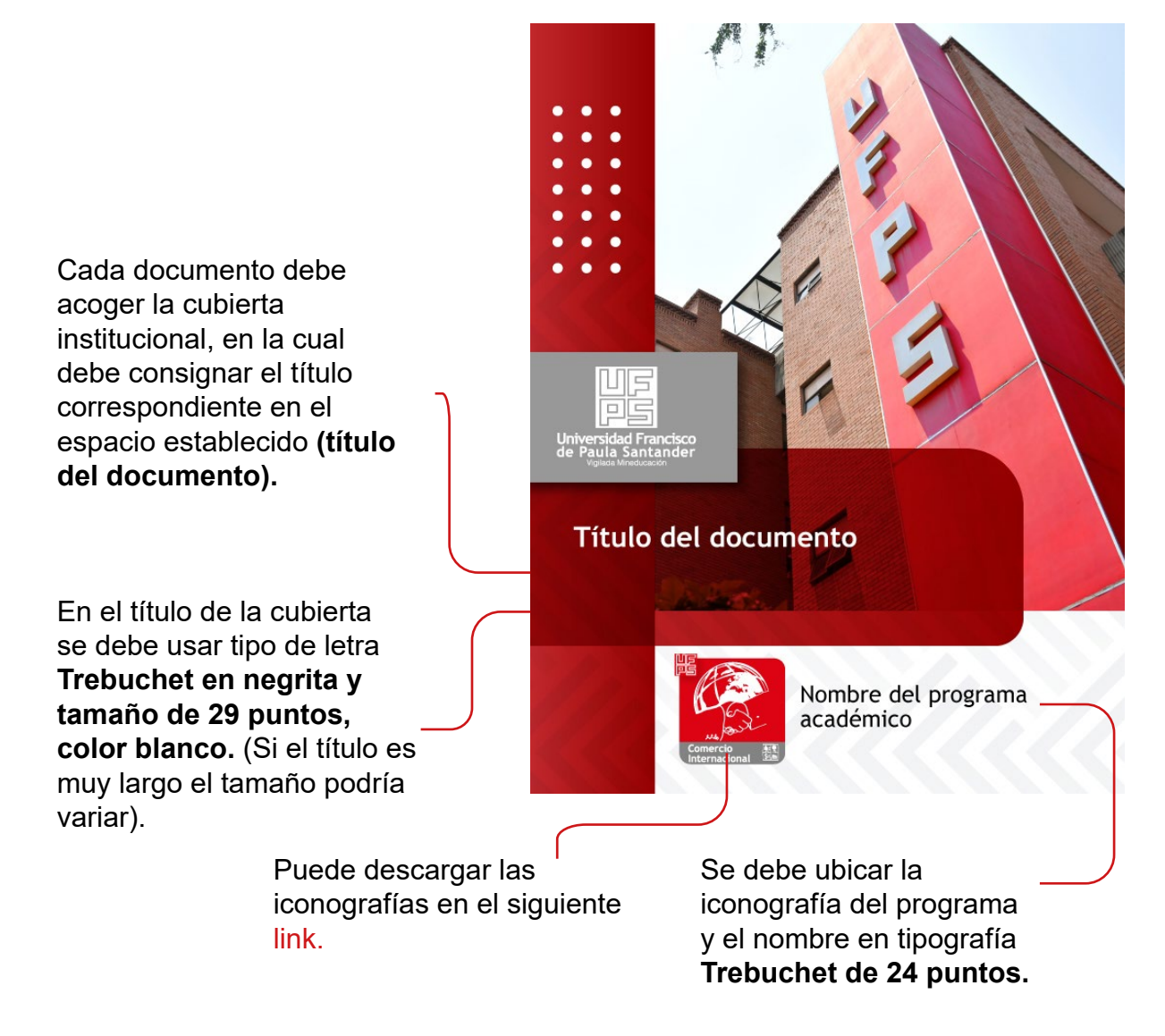

## **PÁGINAS**

**Numeración de las páginas:** extremo superior derecho.

**Interlineado:** sencillo.

**Tipografía:** el contenido del documento debe llevar letra Arial en tamaño de 11 puntos.

**Justificación:** los textos de todo el documento deben ir justificados.

**Márgenes:** 2,54 cm en todos los lados de la hoja.

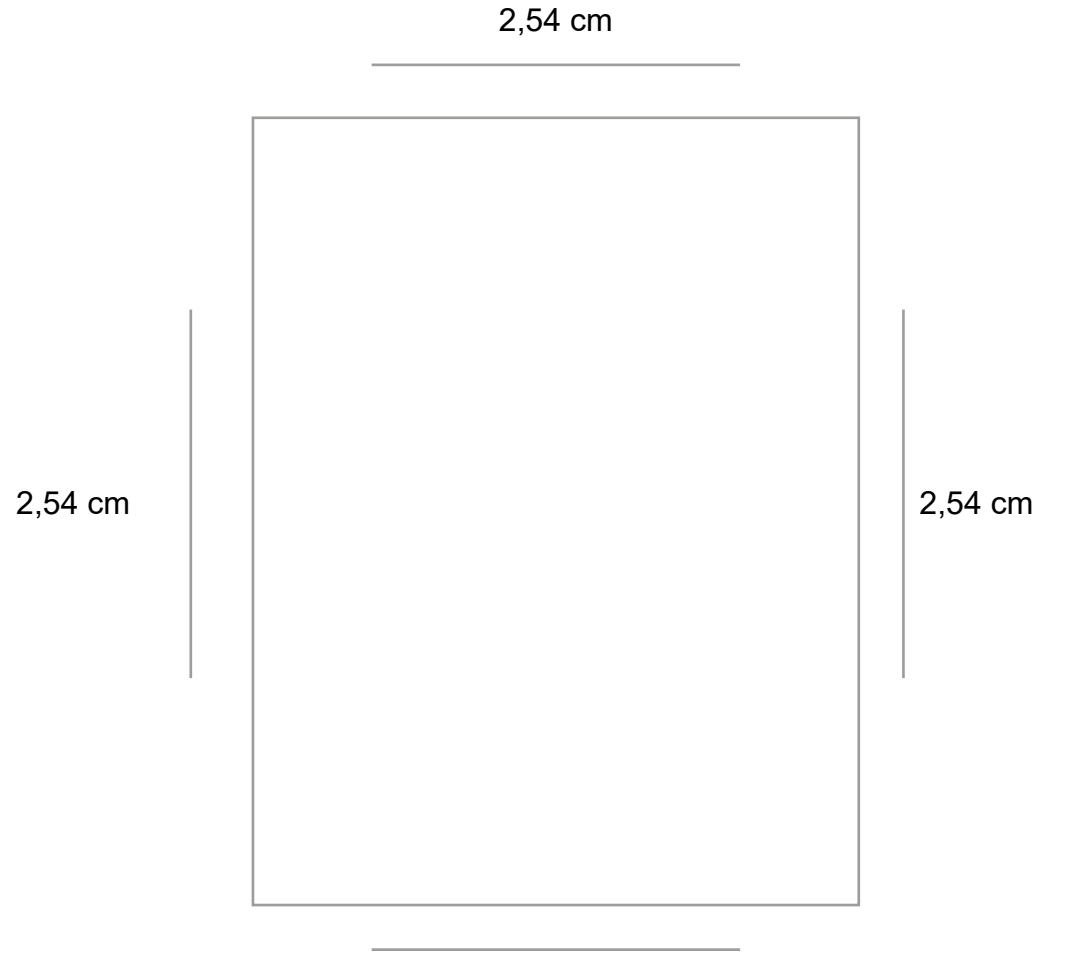

**Diseño de página:** las páginas internas deben manejar el formato proporcionado por la Universidad.

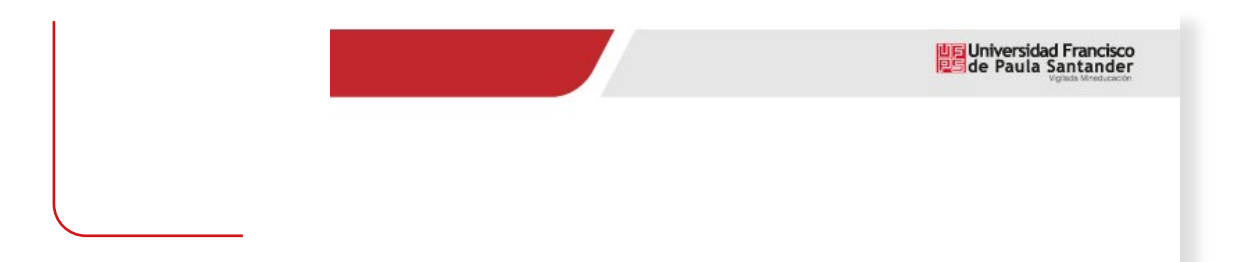

**Colores:** dentro del formato word se establecen los siguientes colores para tablas, títulos o gráficas. Los bloques de texto se manejan en color negro.

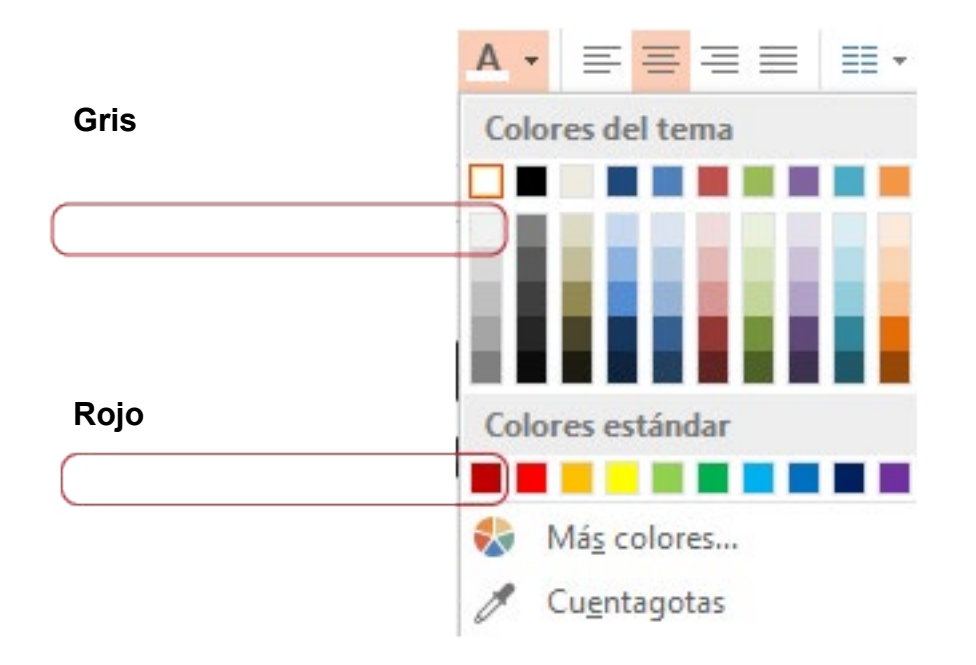

**Títulos inicio de página:** cuando se inicia un nuevo capítulo, se debe hacer en página nueva.

Los títulos deben ir en color rojo, en tamaño de 16 puntos.

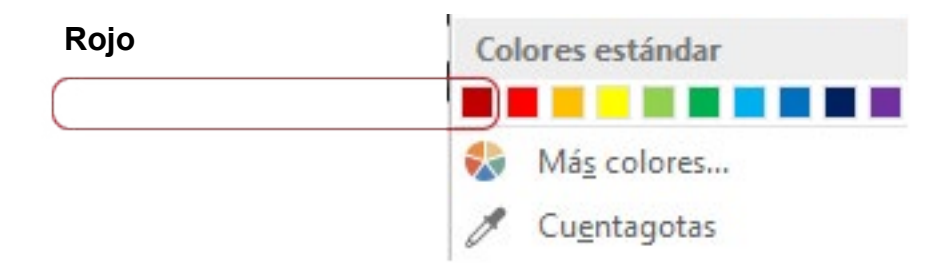

## **Ejemplo título**

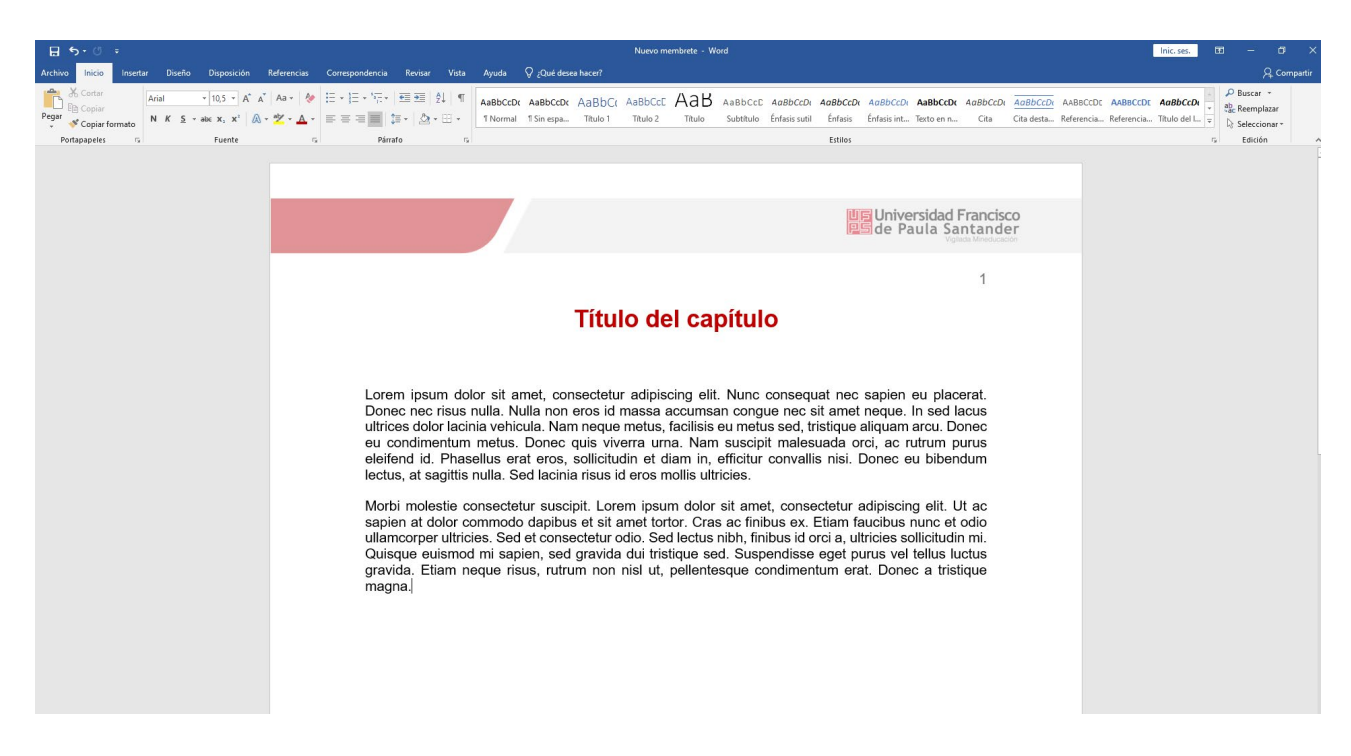

**Subtítulos:** se deben manejar en negrilla de color negro, en tamaño de 12 puntos.

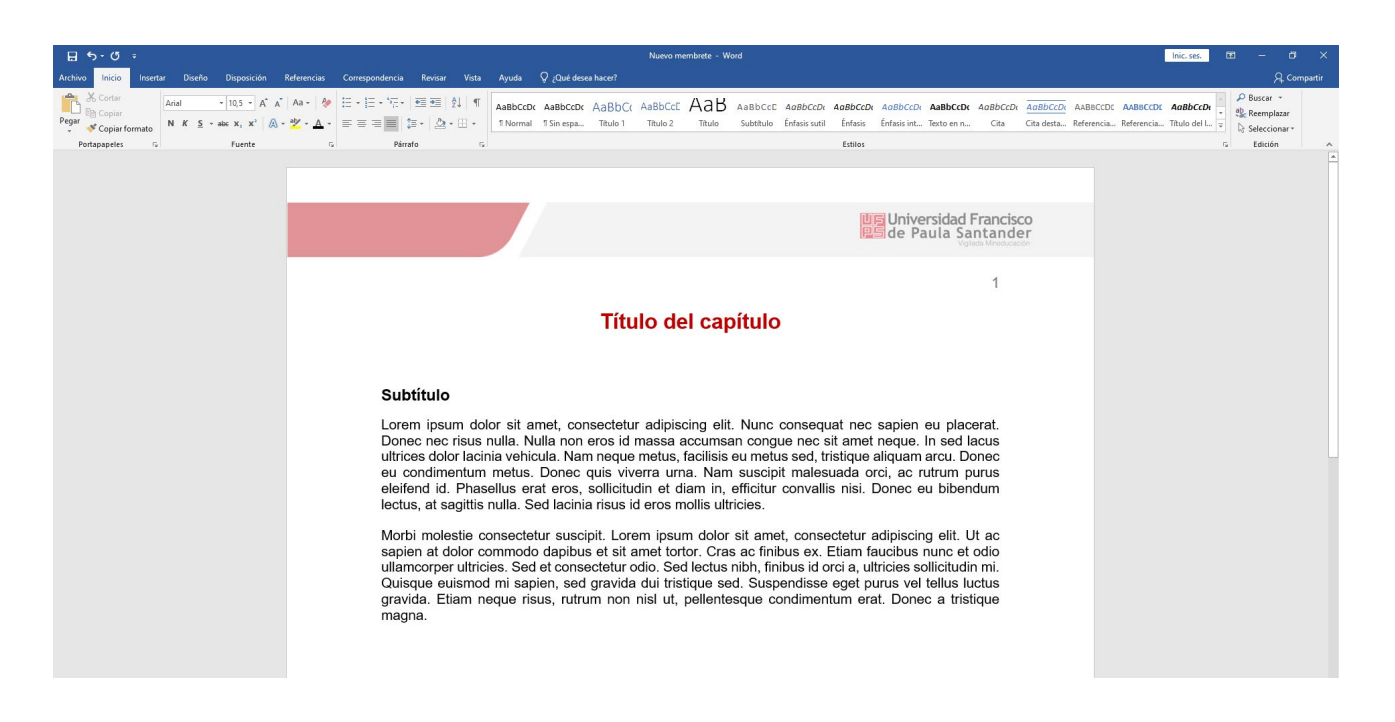

**Imágenes:** las imágenes se deben agrandar desde las puntas, con el fin de no perder su proporción.

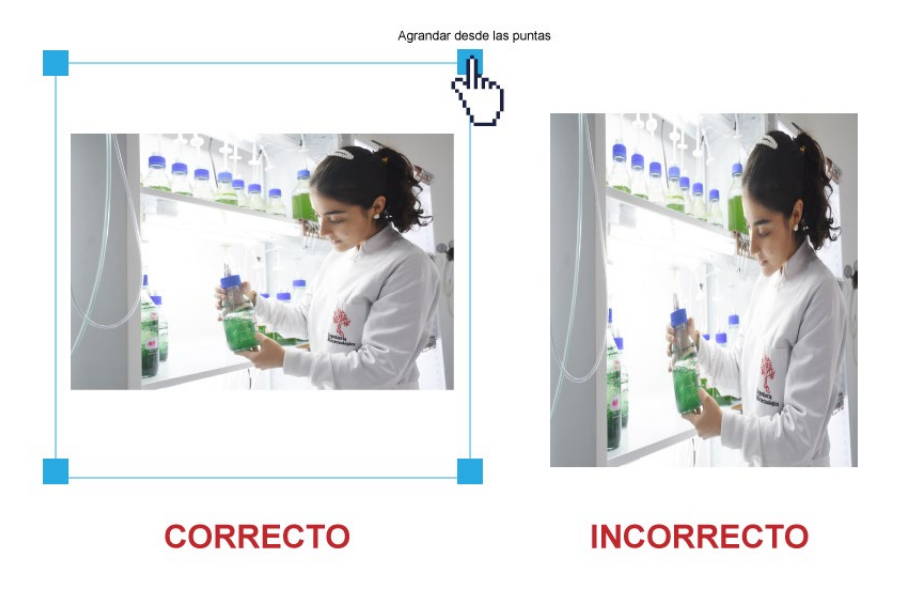

Cada imagen debe llevar **título** en la parte superior y **fuente** en la parte inferior.

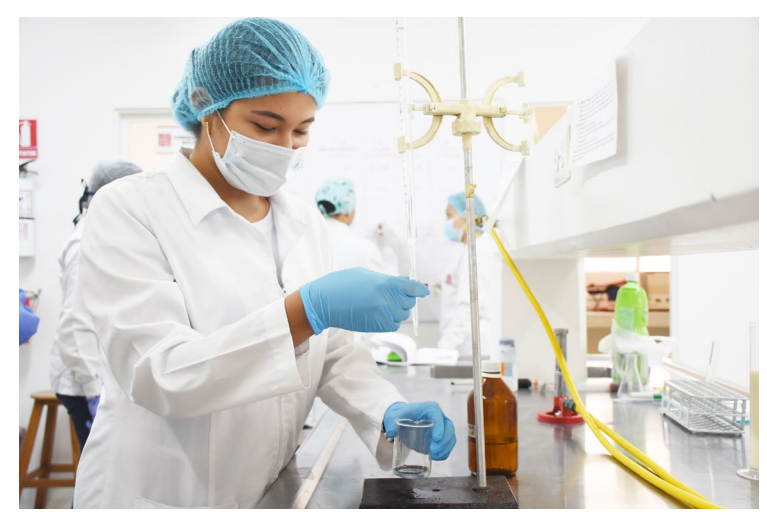

**Título:** Lorem ipsum dolor sit amet, consectetu.

**Fuente:** Morbi molestie consectetur suscipit.

**Gráficos:** cada gráfico debe llevar **título** en la parte superior y **fuente** en la parte inferior.

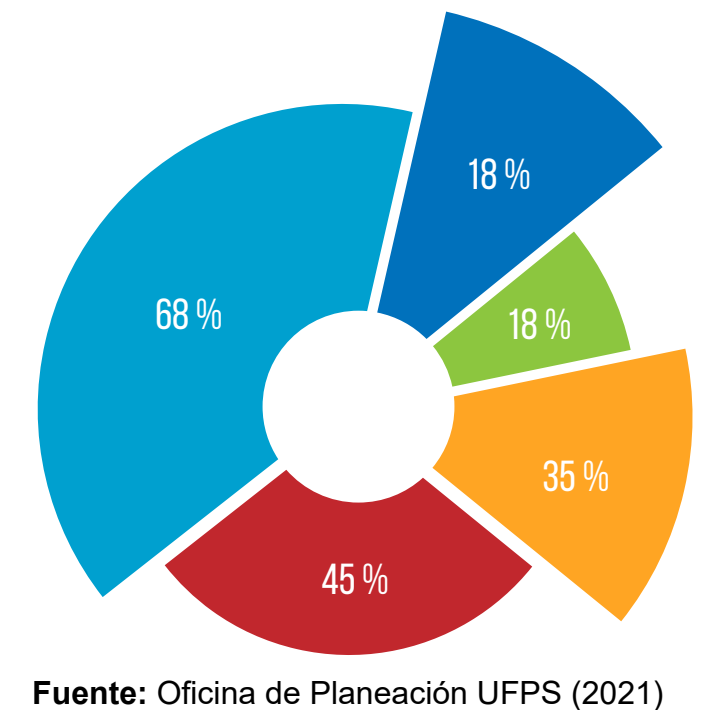

**Título:** Lorem ipsum dolor sit amet, consectetur

Se establecen estos colores adicionales para uso de gráficos.

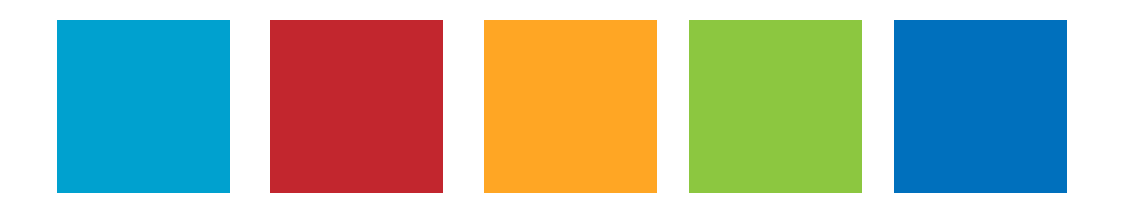

**Tablas:** dentro del formato word se establecen los siguientes colores para tablas, títulos o gráficas.

Los títulos de las tablas deben ir en color blanco

Cada celda debe llevar un color gris, tal como indica la paleta de colores.

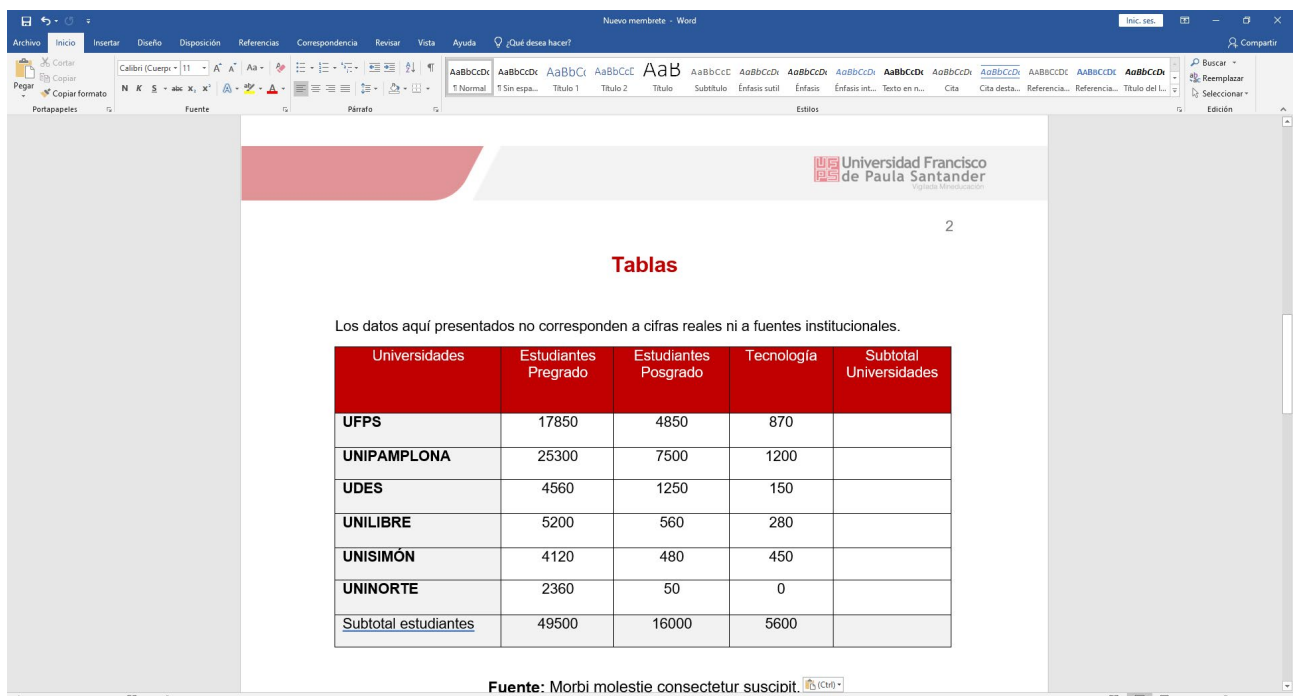

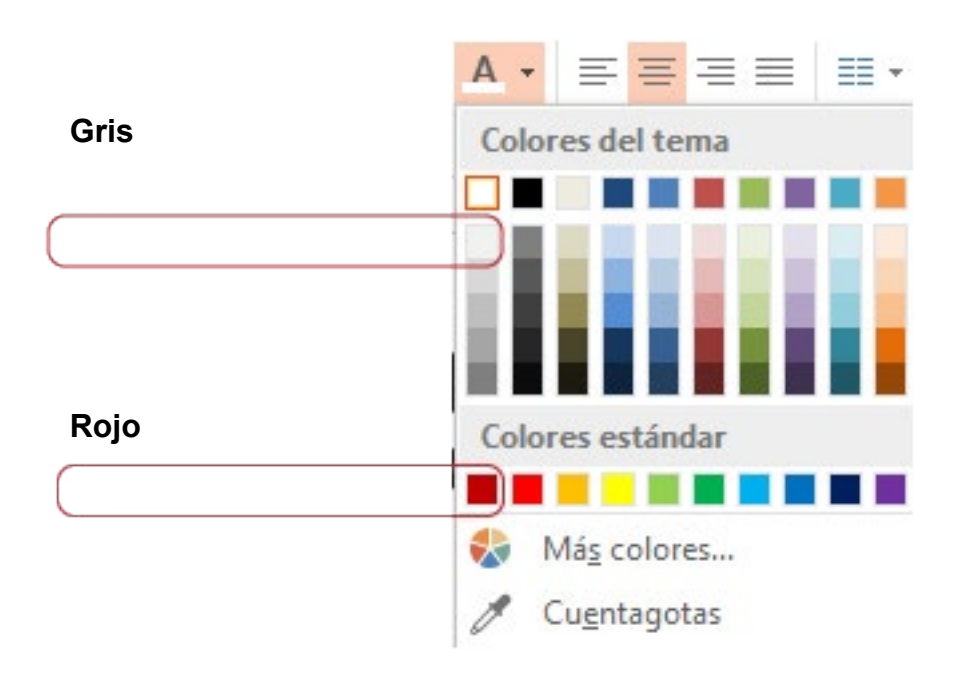

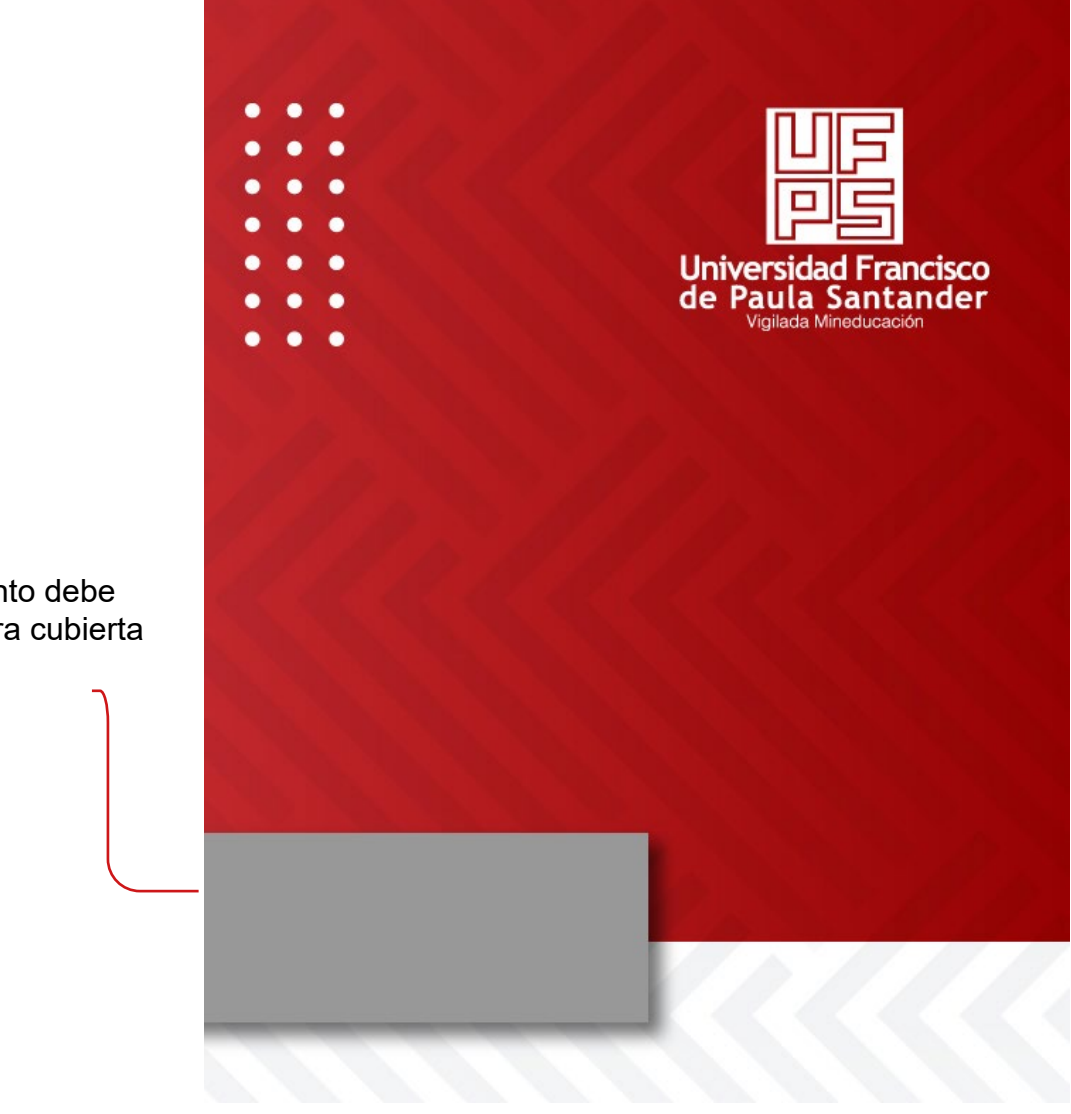

Cada documento debe acoger la contra cubierta institucional.